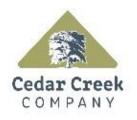

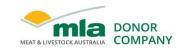

# milestone report

Project code:

P.PSH.1035

Prepared by:

Craig Daff Cedar Creek Company Pty Ltd

Date published:

27-June-2019

PUBLISHED BY Meat and Livestock Australia Limited Locked Bag 1961 NORTH SYDNEY NSW 2059

# **Development of Cedar Creek's eNVD capabilities**

# Milestone 5 – Project Management and Final Report

This is an MLA Donor Company funded project.

# Meat & Livestock Australia acknowledges the matching funds provided by the Australian Government to support the research and development detailed in this publication.

This publication is published by Meat & Livestock Australia Limited ABN 39 081 678 364 (MLA). Care is taken to ensure the accuracy of the information contained in this publication. However MLA cannot accept responsibility for the accuracy or completeness of the information or opinions contained in the publication. You should make your own enquiries before making decisions concerning your interests. Reproduction in whole or in part of this publication is prohibited without prior written consent of MLA.

### Abstract

Cedar Creek FoodChain can store NVD information into its database. This information is manually entered by the operator when the animals are received. This manual operation is prone to data entry errors. The main purpose of this project was to develop an Electronic National Vendor Declaration (eNVD) retrieval and update capability within Cedar Creek 'FoodChain'.

# **Table of contents**

| С | onte  | nts    |                                 |    |
|---|-------|--------|---------------------------------|----|
| 1 | Mile  | estor  | ne description                  | 5  |
|   | 1.1   | Proj   | ect Management and Final Report | 5  |
| 2 | Obj   | ectiv  | es & Outcomes                   | 5  |
|   | 2.1   | Obje   | ectives                         | 5  |
|   | 2.1.  | 1      | Success in meeting Objective 1  | 5  |
|   | 2.1.  | 2      | Success in meeting Objective 2  | 8  |
|   | 2.1.  | 3      | Success in meeting Objective 3  | 10 |
|   | 2.1.4 | 4      | Success in meeting Objective 4  | 10 |
|   | 2.2   | Outo   | comes1                          | 10 |
| 3 | Proj  | ject ( | Conclusion1                     | .0 |

### **1** Milestone description

#### **1.1** Project Management and Final Report

CCC has completed development and testing of our eNVD interface which now forms part of our Food Chain and Livestock package for processors who purchase livestock from producers who are eNVD capable.

# 2 Objectives & Outcomes

#### 2.1 Objectives

The objectives of this project were to;

- Develop an interface between the eNVD system and Food Chain in accordance with the published eNVD Conceptual Model and Data Standards. All messages required to facilitate the receival of eNVDs and the transmission of updates and required data to the supplier and NLIS will be facilitated. This includes LPA NVD's (Cattle, Sheep, Goat, Bobby Calf, EU Cattle), MSA Declarations, NFAS Declarations (Delivery Docket, Form B, EU Grain-Fed High Quality Beef), and Health Declarations (Cattle, Sheep, Goat).
- 2. Integrate the eNVD interface process into Livestock Receival & Payment module of Food Chain. Consignment information will be matched with Livestock bookings, kill data and payments.
- 3. Apply for and obtain an ISC licence for eNVD.
- 4. Conduct a live beta test at two Cedar Creek customer sites.

#### 2.1.1 Success in meeting Objective 1

Objectives 1 as stated above has been achieved as show via the below screen captures of our system in a live environment

#### Cedar Creek Food Chain eNVD Browser User Interface

| SBG GRA C             | CC - SBG LIVES         |             |          | intenance <lv<br>w Next 🕨</lv<br> |          |          | Sort    |                                       | 🚯 Update                 | retr             | w all reco<br>ieved for t<br>st 300 day<br>default 30) | he<br>s     | Exit     |
|-----------------------|------------------------|-------------|----------|-----------------------------------|----------|----------|---------|---------------------------------------|--------------------------|------------------|--------------------------------------------------------|-------------|----------|
| earch For<br>Home ENV | D Lines ENVI           | D Forms     |          |                                   | Species: |          | VD Dat  | e: 20/05/2019 TOD                     | 4Υ (·)Days: 3            | 00               |                                                        |             |          |
| onsignment            | Consignment            | NvdSerial _ | Nvd      |                                   | From     | To       |         | Form                                  | declaration              | declaration      | 1                                                      | declaration | declaral |
| umber                 | Status                 | Number      | ) ate    | Created By                        | PIC      | PIC      | Species | Heads Programs                        | FullName                 | Address          |                                                        | Town        | State    |
| 000077568             | Submitted              | 35170007    |          | LPA-57784                         |          | QBGT7103 |         | 241 LPA.C.0,MSA.C                     |                          |                  | ham Scrub Road                                         | GRANTHAM    | QLD      |
| 000077564             | 56.                    | 35170003    |          | LPA-57784                         |          | QBGT7103 |         | 241 LPA.C.0,MSA.C                     |                          | 302 Grant        | ham Scrub Road                                         | GRANTHAM    | QLD      |
| 000078064             | Submitte               | 5170493     | 07/11/19 | <b>II. 57784</b>                  |          | QBGT7103 |         | 0 LPA.C.0,MSA.C                       |                          |                  | oad                                                    | GRANTHAM    | QLD      |
| 000077810             | Submitted              | 0-          |          | 4                                 |          | QBGT7103 |         | 22 LPA.C.0,MSA.C                      |                          | Formas associate | ed oad                                                 | GRANTHAM    | QLD      |
| 00078055              | Submitted              |             | nsignm   |                                   |          | QBGT7103 |         | 52 LPA.C.0,MSA.C                      |                          | with this record | load                                                   | GRANTHAM    | QLD      |
| 00077871              | Submitted              | Nu          | umber a  | nd                                |          | QBGT7103 |         | 27 LPA.C.0,MSA.C                      |                          | LPA - MSA        | load                                                   | GRANTHAM    | QLD      |
| 00078209              | Submitted              | asso        | ociated  | NVD                               |          | QBGT7103 |         | 0 LPA.C.0,MSA.C<br>0 LPA.C.0          |                          | LFA-WISA         | load                                                   | GRANTHAM    | QLD      |
| 00078931              | Submitted<br>Submitted | Sol         | rial Num | hor                               |          | QBGC0136 |         |                                       | Duane<br>0 Duane Woodham |                  | Boad                                                   | GRANTHAM    | QLD      |
|                       | Submitted              | 00          |          | ibei                              |          | QBGT7103 |         | 134 LPA.C.0,MSA.C                     |                          |                  | ann Surup Road                                         | GRANTHAM    | QLD      |
| 000080023             |                        | 35172202    |          | LPA-57784                         | QBGT7103 | QBGT7103 |         | 111 LPA.C.0,MSA.C<br>28 LPA.C.0.MSA.C |                          |                  | ham Scrub Road<br>ham Scrub Road                       | GRANTHAM    | QLD      |
| 000079895             | Submitted<br>Submitted | 35172202    |          | LPA-57784<br>LPA-57784            |          | QBGT7103 |         | 28 LPA.C.U,MSA.C<br>152 LPA.C.0.MSA.C |                          |                  | ham Scrub Hoad<br>ham Scrub Road                       | GRANTHAM    | QLD      |
| 000079872             | Submitted              | 35172364    |          | LPA-57784                         |          | QBGT7103 |         | 60 LPA.C.0,MSA.C                      |                          |                  | nam Scrub Road                                         | GRANTHAM    | GLD      |
| 000079872             | Submitted              | 35172165    |          | LPA-57784                         |          | 0BGT7103 |         | 60 LPA.C.0,MSA.C                      |                          |                  | nam Scrub Road                                         | GRANTHAM    | GLD      |
| 000073837             | Submitted              | 35172136    |          | LPA-57784                         |          | QBGT7103 |         | 167 LPA.C.0,MSA.C                     |                          |                  | nam Scrub Road                                         | GRANTHAM    | GLD      |
| 000081725             | Submitted              | 35174002    |          | LPA-57784                         |          | 0BGT7103 |         | 170 LPA.C.0,MSA.C                     |                          |                  | nam Scrub Road                                         | GRANTHAM    | QLD      |
| 000082005             | Submitted              | 35174266    |          | LPA-57784                         |          | QBGT7103 |         | 95 LPA.C.0,MSA.C                      |                          |                  | nam Scrub Road                                         | GRANTHAM    | GLD      |
| 000082094             | Submitted              | 35174072    |          | LPA-57784                         |          | QBGT7103 |         | 24 LPA.C.0,MSA.C                      |                          |                  | nam Scrub Road                                         | GRANTHAM    | GLD      |
| 000083924             | Submitted              | 35176090    |          | LPA-57784                         |          | OBGT7103 |         | 138 LPA.C.0,MSA.C                     |                          |                  | nam Scrub Road                                         | GRANTHAM    | GLD      |
| 000083324             | Submitted              | 35176386    |          | LPA-57784                         |          | QBGT7103 |         | 165 LPA.C.0,MSA.C                     |                          |                  | nam Scrub Road                                         | GRANTHAM    | GLD      |
| 000084206             | Submitted              | 35176367    |          | LPA-57784                         |          | 0BGT7103 |         | 20 LPA.C.0,MSA.C                      |                          |                  | nam Scrub Road                                         | GRANTHAM    | OLD      |
| 00004200              | Submitted              | 35176389    |          | LPA-57784                         |          | QBGT7103 |         | 132 LPA.C.0,MSA.C                     |                          |                  | nam Scrub Road                                         | GRANTHAM    | GLD      |
| 00004233              | Submitted              | 35178215    |          | LPA-57784                         |          | QBGT7103 |         | 236 LPA.C.0,MSA.C                     |                          |                  | am Scrub Road                                          | GRANTHAM    | QLD      |
| 00086498              | Submitted              | 35178561    |          | LPA-57784                         |          | QBGT7103 |         | 44 LPA.C.0,MSA.C                      |                          |                  | nam Scrub Road                                         | GRANTHAM    | QLD      |
| 000086363             | Submitted              | 35178405    |          | LPA-57784                         |          | OBGT7103 |         | 75 LPA.C.0.MSA.C                      |                          |                  | nam Scrub Road                                         | GRANTHAM    | QLD      |
| 00086262              | Submitted              | 35178305    |          | LPA-57784                         |          | QBGT7103 |         | 24 LPA.C.0.MSA.C                      |                          |                  | nam Scrub Road                                         | GRANTHAM    | QLD      |
| 00088537              | Submitted              | 35180462    |          | LPA-57784                         |          | QBGT7103 |         | 107 LPA.C.0.MSA.C                     |                          |                  | am Scrub Road                                          | GRANTHAM    | QLD      |
| 00088872              | Submitted              | 35180799    |          | LPA-57784                         |          | QBGT7103 |         | 100 LPA.C.0.MSA.C                     |                          |                  | nam Scrub Road                                         | GRANTHAM    | QLD      |
| 000090182             | Submitted              | 35182083    |          | LPA-57784                         |          | QBGT7103 |         | 34 LPA.C.0.MSA.C                      |                          |                  | am Scrub Road                                          | GRANTHAM    | QLD      |
| 000091395             | Submitted              | 35183306    |          | LPA-57784                         |          | OBGT7103 |         | 380 LPA.C.0.MSA.C                     |                          |                  | am Scrub Road                                          | GRANTHAM    | QLD      |
| 000092609             | Submitted              | 35184478    |          | LPA-57784                         |          | QBGT7103 |         | 380 LPA.C.0,MSA.C                     |                          |                  | nam Scrub Road                                         | GRANTHAM    | QLD      |
| 000092995             | Submitted              | 35184847    |          | LPA-57784                         |          | OBGT7103 |         | 18 LPA.C.0.MSA.C                      |                          |                  | am Scrub Road                                          | GRANTHAM    | QLD      |
| 000032355             | Submitted              | 35185028    |          | LPA-57784                         |          | QBGT7103 |         | 180 LPA.C.0,MSA.C                     |                          |                  | ham Scrub Road                                         | GRANTHAM    | QLD      |
|                       |                        |             |          |                                   |          |          |         |                                       |                          |                  |                                                        |             |          |

Browser screen in CCC Food Chain showing an eNVD record.

Browser screen in CCC Food Chain showing multiple eNVD consignment lines available

| 🕵 SBG GRA CCC -                                     | SBG LIVE95 18.12 - Envd Line Maintenance <lvs envd_l_00g.p<="" th=""><th><b>`</b></th><th></th><th></th><th></th><th>- 🗆 🗙</th></lvs>             | <b>`</b>                            |                |        |   | - 🗆 🗙 |
|-----------------------------------------------------|----------------------------------------------------------------------------------------------------|-------------------------------------|----------------|--------|---|-------|
| 察                                                   | First ┥ Prev Next 🕨 Last 🕨                                                                                                    | Sort                                | Dipdate        | Export | _ | Exit  |
| Search For                                          |                                                                                                    |                                     | Multiple Lines |        | 4 |       |
| Consignment<br>Number<br>C-000122495<br>C-000122495 | Consignment<br>LineNumber Description<br>234,969 D/master, Charolair x, Brangus x, Angus x,<br>234,970 D/master, Charolais x, Brangus x, Angus x, | Numbed<br>Of H wistands<br>41<br>23 |                |        |   | ^     |
|                                                     |                                                                                                    |                                     |                |        |   |       |

Browser screen in CCC Food Chain showing the list of forms that have been provided, these are displayed as LPA or MSA

| 2                                                   |                         | First              | ✓ Prev Next ► Last ► EVES                                 | ort                   | (R)              | Update |                    | Export                  |                                       | -1 | Exit |
|-----------------------------------------------------|-------------------------|--------------------|-----------------------------------------------------------|-----------------------|------------------|--------|--------------------|-------------------------|---------------------------------------|----|------|
| Search For                                          | 1 PDF                   | Consig<br>Num      |                                                           |                       |                  |        |                    |                         | nd MSA Reg<br>umber                   |    |      |
|                                                     |                         |                    |                                                           |                       |                  |        |                    |                         |                                       |    |      |
|                                                     | Program Name            | Serial             | PDFFileName                                               | TotalHeads formStatus | Despatch<br>Date |        | MSA Reg Competence | Accreditation<br>Number | UpdatedAt                             |    | -    |
| lumber                                              | Program Name<br>LPA.C.0 | Serial<br>35174266 | PDFFileName<br>D:\Cedar\CCCEnvd\PDFfiles\C-000082005_LPA. |                       |                  |        |                    | Accreditation<br>Number | UpdatedAt<br>21/11/2018 23:00:01.000- |    | _    |
| Consignment<br>Number<br>C-000082005<br>C-000082005 |                         |                    |                                                           | C.C 170 Completed     | Date             |        |                    | Accreditation<br>Number |                                       |    |      |

#### **Viewing an LPA Form**

The user selects the required record from the browser screen in Food Chain and uses the Open PDF option to view the associated LPA Form as seen below

| C0413       35213473            This form cannot be used where eligibility for the EU market is required.          C0413       35213473            This form cannot be used where eligibility for the EU market is required.          C0413       35213473            This form cannot be used where eligibility for the EU market is required.               With a set the bits consignment still whith a Withholding Period WHP) to Expert figure a set to be the period to the set to be added a set to be added a set                                                                                                    | NATIONAL VENDOR DECLAR<br>AND WAYBILL - eNVD                                                                                                    | ATION (CATTLE)                                                             | Page 1 of 1<br>Print date/time: 10-04-2019                                                                                                    |
|----------------------------------------------------------------------------------------------------|----------------------------------------------------------------------------------------------------|----------------------------------------------------------------------------|----------------------------------------------------------------------------------------------------|
| Part A To be completed by the owner or person who is responsible for the humbandy of the cattle.              manual and the part of days, have any of the cattle in this consignment on unand any material hut any and the limit.               manual any material hut any and the limit.                 Construct of cattle             Standbroke Bed PLy Ltd               manual any material hut               manual any material hut               manual any material hut                 Property (place where the journey commenced             GRANTHAM             Command             GRANTHAM             Standbroke Bed PLy             the part of days, have any of the cattle in this consignment on unand             manual any material hut             manual any material hut                                                                                                    | - This for a second second second                                                                                                    | COLICITO                                                                   | Slaughter Interval (ESI) as set by APVMA or SAFEMEAT, following treatment with any veterinary<br>drug or chemical?                                                                                                    |
| Owner of cattle       Stanback Bed Ply Lid         Property lead where the journey commenced       302 Grantham Scrub Road       The heast of days, where any of the cattle in this consignment consumed any material that withoutgene to the same of the journey commenced.       302 Grantham Scrub Road       The lead of days, where any of the cattle in this consignment consumed any material that withoutgene to the same of the journey commenced.         Description of cattle       Commences       Description of cattle       The lead of days, where any of the cattle in this consignment consumed any material that withoutgene to the same of the journey commence.         Description of cattle       Description of cattle       Description                                                                                                    |                                                                                                    |                                                                            |                                                                                                    |
| Propertyplace where the journey commenced       302 Grantham Scrub Road       Output       Output       Outp                                                                                                    |                                                                                                    | to a responsible for the musuality of the calle.                           | (7) In the past 60 days, have any of the cattle in this consignment consumed any material that                                                                                                    |
|                                                                                                    |                                                                                                    |                                                                            |                                                                                                    |
| The second second seco                                                                                                    | Property/place where the journey commenced                                                                                                    |                                                                            | -                                                                                                    |
| Property lidentification Code (PIC) of this property Property lidentification Code (PIC) of this property Property lidentification Property lidentification Property Property lidentification Property Property lidentification Property Property lidentification Property Property lidentification Property Property Pro                                                                                                    | (ADDRESS CONTINUED)                                                                                                    |                                                                            |                                                                                                    |
| Description of cattle       Ye Into Into Ye Into Into Ye Into Into Ye Into Into Ye Into Into Ye Into Into Ye Into Into Ye Into Into Ye Into Into Ye Into Into Ye Into Into Ye Into Into Ye Into Into Ye Into Into Ye Into Into Ye Into Into Ye Into Into Ye Into Into Ye Into Into Ye Into Into Ye Into Ye Into Ye Int                                                                                                    |                                                                                                    | 00077102                                                                   | a) grazed in a spray risk area; or                                                                                                    |
| Additional information: see requirements in a system onese remain one served. Additional information: see requirements in Explanatory Notes for Completing this document. Additional information: see requirements in Explanatory Notes for Completing this document. Both Standbook Beef Plu Latter Charolatics, Brangus X, Angus X, Santa x helle Consigned to Standbook Beef Plu Latter Charolatics, Brangus X, Brangus X, Angus X, Santa x helle Consigned to Standbook Beef Plu Latter Charolatics, Brangus X, Brangus X,                                                                                                    |                                                                                                    | QBG1/103                                                                   |                                                                                                    |
| Image: Chancels:         Dates of a chancels:           41         Otherwater: Chancels::         Chancels:           42         Otherwater: Chancels::         Chancels::           43         Otherwater: Chancels::         Chancels::           44         Otherwater: Chancels::         Chancels::           44         Otherwater: Chancels::         Chancels::           44         Otherwater: Chancels::         Chancels::           44         Otherwater: Chancels::         Chancels::           44         Otherwater: Chancels::         Chancels::           44         Otherwater: Chancels::         Chancels::           45         Otherwater: Chancels::         Chancels::           46         Total:         Chancels::         Chancels::           202: Chancels::         Chancels::         Chancels::         Chancels::           202: Chancels::         Chancels::         Chancels::         Chancels::           202: Chancels::         Chancels::         Chancels::         Chancels::           202: Chancels::         Chancels::         Chancels::         Chancels::           202: Chancels::         Chancels::         Chancels::         Chancels::           202: Chancels::         Chancels::         Cha                                                                                                    |                                                                                                    | 1                                                                          |                                                                                                    |
| Decknation         Decknation           23         Dimaster, Samta State, Total Use to devolve for down intervent         Decknation           24         Total Use to devolve for down intervent         Decknation         Decknation           24         Total Use to devolve for down intervent         Decknation         Decknation         Decknation           24         Total Use to devolve for down intervent         Decknation         Decknation         Decknation           204         Total Use to devolve for down intervent         Decknation         Decknation         Decknation           203         Commban Social Population         Decknation         Decknation         Decknation           204         Total Use to devolve for down intervent         Decknation         Decknation         Decknation           203         Commban Social Population         Decknation         Decknation         Decknation         Decknation           204         Total Use to devolve for down interve for devolve for down interve for devolve f                                                                                                    |                                                                                                    |                                                                            |                                                                                                    |
| Interview         Consigner         Consignment for make consignment for make consing make for make consignment for make consignment for                                                                                                    | The bindeter, endretater, endretageer, ringa                                                                                                    | x, oanta x neilei                                                          | Declaration                                                                                                    |
| 64       Total       Use the Address frame for an according on the contract on according on the contract on according on the contract on according on the contract on according on the contract on according on the contract on according on the contract on according on the contract on according on the contract on according on the contract on according on the contract on according on the contract on according on the contract on according on the contract on the person responsible for the substandary of the contract on the contract on the person responsible for the contract on the contract on the contract on the person responsible for the contract on the contract on the contract on the person responsible for the contract on the contract on the contract on the person responsible for the contract on the contract on the contract on the contract on the person responsible for the contract on the contract on the contract on the person responsible for the contract on the contract on the contract on the person responsible for the contract on the contract on the contract on the person responsible for the contract on the contract on the contract on the person responsible for the contract on the person responsible for the contract on the contract on the person responsible for the contract on the contract on the person responsible for the contract on the restrict on the contract on the person responsible for the contract on the restrict on the restrit on the restrict on the restrict on the rest                                                                                                    | 20 Dimitability Gama Gradi                                                                                                    |                                                                            | Juane Woodham 302 Grantham Scrub Road                                                                                                    |
| 64       Total       Declaration with a second provided by the cattle and the second provided by the cattle and the second provided by the provided by the provided by                                                                                                    |                                                                                                    |                                                                            |                                                                                                    |
| Constructions                                                                                                    |                                                                                                    | nts that require more lines to describe the stock. (See Explanatory Notes) | ADDRESS CONT.                                                                                                    |
| Outcome         Outcome         Outcome <t< td=""><td></td><td>INE OF PERSON OR BUSINESSI</td><td>all the information in this document is true and correct. I also declare that I have read and</td></t<>                                                                                                    |                                                                                                    | INE OF PERSON OR BUSINESSI                                                 | all the information in this document is true and correct. I also declare that I have read and                                                                                                    |
| Destination (if different) of cattle                                                                                                    | 302 Grantham Scrub Road Veradilla                                                                                                    | Grantham QLD                                                               |                                                                                                    |
| NUS devices used on these cattle       Number of art tog       64       Number of art tog       048'       101'       0470'30'         Build devices used on these cattle       Number of art tog       64       Number of art tog       048'       101'       0470'30'         Betails of other statutory documents relating to this movement e.g. health statement       Image: Comparison of the properties of the cattle which they are being mored.       For the                                                                                                    | According                                                                                                    | (TOWNEGELIKE) (ETATE)                                                      |                                                                                                    |
| This devices taked on these statute       Name of a high noise         This devices taked on these statute       Name of a high noise         Tei no.       0014879188         Tei no.       001487188         Tei no.       001487188                                                                                                    | Destination (in different) of cattle                                                                                                    |                                                                            |                                                                                                    |
| Details of ther statutory documents relating to this movement e.g., health statement       Pert 13       Details of the relative statutory documents relating to this movement e.g., health statement                Exclusion trime       NAME       Control of the relative statutory documents relating to this movement e.g., health statement                Exclusion trime             Exclusion trime             Exclusion trime             Exclusion trime             Exclusion trime                Maxes more taken and statutory documents (HCP?)             Use a second document for mixed consignments.)             +             /*                                                                                                    | NLIS devices used on these cattle Number of ear ta                                                                                                    | ps 04 Number of rumen devices                                              |                                                                                                    |
| Move any first set of the cattle in this consignment ever in their Whesheen freetable with a homonal growth promotent (HGP)? (Use a second document for mixed consignments.)     Here any the cattle in this consignment ever in their lives been fed feed containing animal fats?     We can be a Cattle in this consignment ever in their lives been fed feed containing animal fats?     We cattle in this consignment ever in their lives been fed feed containing animal fats?     We cattle in this consignment ever in their lives been fed feed containing animal fats?     We cattle in this consignment ever in their lives been fed feed containing animal fats?     We cattle in this consignment ever in their lives been fed feed containing animal fats?     We cattle in this consignment treve in their lives been fed feed containing animal fats?     We cattle the cattle show comment these datives compared to part the and correct.     We cattle the cattle show compared to part the other contract on the cattle show compared to part the other contract on the cattle show compared to part the other contract on the cattle show compared to part the and correct.     We cattle the cattle show compared to part the and correct.     We cattle the cattle show compared to part the and correct.     We cattle the other contract on the contract on the c                                                                                                    | Details of other statutory documents relating to this r                                                                                                    | novement e.g. health statement                                             |                                                                                                    |
| hormonal growth promotal (HGP)?       (Use a second document for mixed consignments.)       +         Vs       No       Image: Second document for mixed consignments.)       +         Web/left registration number(s)?:                                                                                                    | DOCUMENT TYPE                                                                                                    | NUMBER OFFICE OF ISSUE EXPRY DATE                                          | Completion of this part is optional in SA and VIC.                                                                                                    |
| Yes       No       No       Image: the cattle in this consignment ever in their lives been fed feed containing animal fats?         (*) Have the cattle in this consignment ever in their lives been fed feed containing animal fats?                                                                                                    |                                                                                                    |                                                                            |                                                                                                    |
| <sup>2</sup> Have the cattle in this consignment ever in their lives been ted feed containing animal fats? <sup>2</sup> Yes <sup>2</sup> No <sup>2</sup> (Ge Explanatory lives) <sup>2</sup> Yes <sup>2</sup> No <sup>2</sup> (Re Explanatory lives) <sup>2</sup> Yes <sup>2</sup> No <sup>2</sup> (Re Explanatory lives) <sup>2</sup> Yes <sup>2</sup> No <sup>2</sup> (Re Explanatory lives) <sup>2</sup> Yes <sup>2</sup> No <sup>2</sup> (Re Explanatory lives) <sup>2</sup> Yes <sup>2</sup> No <sup>2</sup> (Re Explanatory lives) <sup>2</sup> Yes <sup>2</sup> No <sup>2</sup> (Re Explanatory lives) <sup>2</sup> Yes <sup>2</sup> No <sup>2</sup> (Re Explanatory lives) <sup>2</sup> Yes <sup>2</sup> No <sup>2</sup> (Re Explanatory lives) <sup>2</sup> Yes <sup>2</sup> No <sup>2</sup> (Re Explanatory lives) <sup>2</sup> Yes <sup>2</sup> No <sup>2</sup> (Re Explanatory lives) <sup>2</sup> Yes <sup>2</sup> No <sup>2</sup> Yes <sup>2</sup> No <sup>2</sup> Yes <sup>2</sup> No <sup>2</sup> Yes <sup>2</sup> No <sup>2</sup> Yes <sup>2</sup> Yes <sup>2</sup> No <sup>2</sup> Yes <sup>2</sup> Yes <sup>2</sup> No <sup>2</sup> Yes <sup>2</sup> Yes <sup>2</sup> No <sup>2</sup> Yes <sup>2</sup> Yes <sup>2</sup> No <sup>2</sup> Yes <sup>2</sup> Yes <sup>2</sup> No <sup>2</sup> Yes <sup>2</sup> Yes <sup>2</sup> No <sup>2</sup> Yes <sup>2</sup> Yes <sup>2</sup> Yes <sup>2</sup> No <sup>2</sup> Yes <sup>2</sup> Yes <sup>2</sup> No <sup>2</sup> Yes <sup>2</sup> Yes |                                                                                                    | and document for mixed consignments.)                                      | Vehicle registration number(s)*:                                                                                                    |
| Yes     No     Xii (See Explanatory Notes)       Yes     No     Xii (See Explanatory Notes)       By this to owner stated above owned these cattle since their birth?     Signature       Yes     No     Xii (No to may present the cattle obtained or purchased?       (If United and Advect trees is to be to conseponding to the since their birth?     Women not add is carrying the cattle, other while indication notes as to be anothed.       A Less than 2 months     E. 2-6 months     C. 6-12 months     D. more than 12 months       Yes     No     Yes     No     Yes     No       Yes     No     Yes     Yes     No     Yes                                                                                                    | -                                                                                                    | 1                                                                          |                                                                                                    |
| ③ Has the owner stated above owned these cattle since their bit fit?     >     >     >     >     >     >     >     >     >     >     >     >     >     >     >     >     >     >     >     >     >     >     >     >     >     >     >     >     >     >     >     >     >     >     >     >     >     >     >     >     >     >     >     >     >     >     >     >     >     >     >     >     >     >     >     >     >     >     >     >     >     >     >     >     >     >     >     >     >     >     >     >     >     >     >     >     >     >     >     >     >     >     >     >     >     >     >     >     >     >     >     >     >     >     >     >     >     >     >     >     >     >     >     >     >     >     >     >     >     >     >     >     >     >     >     >     >     >     >     >     >     >     >     >     >     >     >     >     >     >                                                                                                    |                                                                                                    | ves been fed feed containing animal fats?                                  | FULLNAME                                                                                                    |
| Yes     No     X     If No, how long ago were the cattle obtained of purchased?       (Fpurchased add water, these, Kate No companding to the the off and control unchased.     Dance C. Agents added matching for actuals and added to a summary to a noticum of the off and control unchased.       A. Less than 2 months     B. 2-6 months     C. 6-12 months     D. more than 12 months       (f) In the past to Biosy, how any of the social obtained of a submit of a submit and the long of a submit of added to a summary to an hyber on request.       (f) In the past to Biosy, how any of the social obtained of added to a summary to an hyber on request.       (f) wat not data added to a summary to an added to a submit of added to a summary to an hyber on request.                                                                                                    |                                                                                                    |                                                                            |                                                                                                    |
| (If purposed at different times to de to consequently to the time of the more index purposes).       Perit C = Applied to consequently at the consequence of the consequence of the co                                                                                                    |                                                                                                    |                                                                            | Signature Date 220 Tel no<br>"When more than one truck is carrying the cattle, other vehicle registration numbers are to be recorded.                                                                                            |
| A Less than 2 months X     B 2-6 months     C 6-12 months     D more than 12 months     Aperts completing Part Voluer data the original or a saxmed copy of the original declaration or a summary for a minimum of two     (2) years of WB and supply a copy of summary to any buyer or neguest.     Yes     No     Yes     No     Xest     Xest                                                                                                    | Yes I No I If No, how long ago were t<br>(If purchased at different times, tick the box corresponding to                                                                                                    | the time of the most recent purchased?                                     |                                                                                                    |
| Yes No X and a copy of an analysis report if available. Yes Otto Kate when last fed Stock agent company Agent's code                                                                                                    | A. Less than 2 months 🛛 B. 2–6 months 🗆                                                                                                    | C. 6–12 months D. more than 12 months D                                    | Agents completing Part C should retain the original or a scanned copy of the original declaration or a summary for a minimum of two<br>(2) years, or three (3) years in WA and supply a copy or summary to any buyer on request. |
| Yes 🗌 No 🖾 and a copy of an analysis report if available. Stock agent company                                                                                                    | m If Yes attach a list of the                                                                                                    | by-product stockfeeds, date when last fed                                  | Vendor code / No.'s Agent's code                                                                                                    |
|                                                                                                    | Yes No and a copy of an analyst                                                                                                    | s report if available.                                                     | Stock agent company                                                                                                    |
| database or placed under any costrictions because of shamial residues?                                                                                                    | In the past 6 months have any of these animals I database of plant of the past 6 months have any cost of the plant of the plant of t | een on a property listed on the ERP                                        |                                                                                                    |
| aatabase of piaceo under any restrictions because of chemical residues? No. of cattle purchased                                                                                                    |                                                                                                    |                                                                            | No. of cattle purchased Saleyard arrival time (hh:mm 24 hr)                                                                                                    |
| Agent's signature Date / /20                                                                                                    | L No 20 Il res, give details.                                                                                                    |                                                                            | Agent's signature Date/ /20                                                                                                    |
| Accesses that are too long to fix within the printable space are marked with "There to attachments page". The attachments page is available from page 2 of the print-out provided. You can also access this declaration record, including 9VC000101 the attachments page, externoilable, 100 doub row you can obtain a convert and the size of own at commutation and the size of own at commutation and the attachments page at a standard stress of the attachment page at a standard stress of the attachment page at the attachment page at a stress of the attachment page at the attachment page at the attachm                                                                                                    |                                                                                                    |                                                                            | ge is available from page 2 of the print-out provided. You can also access this declaration record, including SVC000181209                                                                                                    |

#### Viewing the MSA Form

The user selects required record from the browser screen in Food Chain and uses the Open PDF option to view the associated MSA Form as seen below

|                                      |                    |                                                                                                    |                                       |                               |                                                             |                          |           | Pag                 |
|--------------------------------------|--------------------|----------------------------------------------------------------------------------------------------|---------------------------------------|-------------------------------|-------------------------------------------------------------|--------------------------|-----------|---------------------|
| AT ST                                | NDA                | MEAT STAN<br>PO Box 2363 F<br>Ph:07 3620                                                                                        | ortitude                              | e Valley B                    | C, QLD 4006                                                 |                          |           |                     |
| ≤ GRA                                | DED                | VENDOR                                                                                                    |                                       |                               |                                                             |                          | 3521      | 3476                |
| AUST                                 | RALIA              | MSA participants are to fully<br>be MSA graded. This declara<br>to the person responsible for<br>separate declaration is requir | complete<br>ation must<br>r livestock | accompany t<br>receival at th | on accurately for<br>he cattle and be<br>ne abattoir, or sa | delivered<br>leyard. A   | Office us | se only             |
| Vendor:                              | <u>Stanbroke B</u> | eef Pty Ltd                                                                                                    |                                       | MSA R                         | egistration I                                               | No. <u>400V</u>          |           |                     |
| Address:                             | 302 Grantha        | m Scrub Road                                                                                                    |                                       | Da                            | ate of Dispa                                                | tch <u>10-04-20</u>      | 019       |                     |
|                                      |                    | GRANTHAM                                                                                                    | QLD                                   |                               | me of Dispa                                                 |                          |           |                     |
| Phone No.                            | 0746976188         |                                                                                                    |                                       | Proper                        | ty Identificat<br>Code (P                                   | lion<br>IC) <u>QBGT7</u> | 103       |                     |
| No. of cattle                        | eligible fo        | r MSA grading – Stee                                                                                                    | rs:                                   | 41                            | Heifers:                                                    | 23                       | Total:    | 64                  |
| Tick the <b>hig</b><br>tropical bree |                    | e                                                                                                    | eg Hereford                           | 0%<br>d or Angus              | Less th                                                     | an 13%                   | Less the  | an 20%              |
| Bos Indicus<br>content of th         | )                  |                                                                                                    | Less th                               | ian 26%                       |                                                             | an 39%<br>Gertrudis      | Less the  | an 51%<br>g Braford |

#### 2.1.2 Success in meeting Objective 2

Objectives 2 as stated above has been achieved as show via the below screen captures of our system in a live environment

When bookings are entered a receival record is created within the system. This record can be linked with the associated eNVD information. The example below shows the Food Chain Livestock a browser screen containing live Bookings for matching against an eNVD.

| 4          |          | E Me  | nu         | F F              | irst ┥ Prev      | Next 🕨    | Last                                    | 🕴 Sort             |                                     |                              | ۳<br>الا روپار | pdate   |           | Ex               | port         |                 |                 |               | <b>-</b> | Ex  |
|------------|----------|-------|------------|------------------|------------------|-----------|-----------------------------------------|--------------------|-------------------------------------|------------------------------|----------------|---------|-----------|------------------|--------------|-----------------|-----------------|---------------|----------|-----|
| Search P   | or       |       |            |                  | Site: Gra        | ntham     | ~ SI                                    | pecies: All        | ~                                   |                              |                |         | Booking   | Date: 20/0       | 5/2019       |                 |                 |               |          |     |
|            |          |       |            |                  | Property: GR     | A         | ~ C                                     | ategory: All       | ∼ Sun                               | nm. by Booking L             | ine: Cat       | ~       | Minus     | Days: 300        |              |                 |                 |               |          |     |
| Home       | Receival | Recei | val Adiust | tment []         | Location Change  | Dead on A | tival Dead in Yan                       | d Condemned in     | Yard Sale Tu                        | umoff Expected               | Deliveries     | Invento | rv Detail | Split LIVE Inv   | ventory      | Print Pen Card  | Yard Create     | Create Kill A | oenda    | 1   |
|            |          |       | ,          |                  | -                | 1         | Purchased                               | 1                  |                                     |                              |                | 1       |           |                  | - 1          | 8               | 1 I<br>31       |               | Qty      | İ   |
| Loc 1      | Loc 2    | Loc 3 | Loc 4      |                  | e endor Ref Numb |           | From                                    | attoir's Grower Na |                                     |                              | Category       | Grade   |           |                  |              | kingTy KA ( Age | enda 🦳 Kill Dat |               |          |     |
| GRA        |          |       |            | 46<br>3\18 3\    |                  |           | Toowoomba Saley                         | Non Stanbroke U    |                                     | Flinders Natural             |                |         | 5         | 30,838<br>30,821 | 15           |                 | 09/04/201       | 0<br>19 239   | 0        |     |
| ira<br>Ira |          |       |            | 3\183\<br>Dra 2  |                  |           | Stanbroke Feedlot<br>AW Price Family Tr |                    | Stanbroke Feedle<br>AW Price Family |                              | S              |         | 1         | 30,821           | 1 FL<br>1 W  |                 | 26/03/201       |               | 0        |     |
| ra<br>ra   |          |       |            | Ulg 2<br>3\18 3\ |                  |           | AW Price Family 17<br>Stanbroke Feedlot |                    | AW Price Family<br>Stanbroke Feedle |                              |                |         | 1         | 30,779           | 1 FL         |                 | 26/03/20        |               | 0        |     |
| ra         |          |       |            | 40               |                  |           |                                         | Non Stanbroke G    |                                     | Flinders Natural             |                |         | 2         | 30,765           | 15           |                 | 01/04/20        | 0             |          |     |
| ra         |          |       |            | org 3b           |                  |           |                                         | Moloney Family T   |                                     | OBE - Organic                | MSH            |         |           | 30,751           | 1 54         |                 | 21/03/201       |               | 0        |     |
| ra         |          |       |            | org 3a           |                  |           | Claytons Organics I                     |                    | Claytons Organic                    |                              |                |         | 11        | 30,674           | 1 W          |                 | 21/03/20        | 0             |          |     |
| ra         | _        |       |            | org 4 on         |                  |           | Claytons Organics I                     |                    | Claytons Organic                    |                              |                |         | 78        | 30,673           | 1 W          |                 |                 | 0             |          |     |
| ra         |          |       |            | org + org        |                  |           | Warwick Sale                            | Non Stanbroke G    |                                     | Cow Carcase Be               |                |         | 7         | 30.654           | 55           |                 |                 | 0             |          |     |
| ra         |          |       |            |                  |                  |           | Stanbroke Beef Ptv                      |                    | Stanbroke Beef F                    |                              |                |         | 9         | 30.652           | 3 PD         |                 |                 | 0             |          |     |
| ra         |          |       |            | 43               |                  |           | Toowoomba Saley                         |                    |                                     | Flinders Natural             |                |         | 4         | 30,640           | 151          |                 |                 | 0             |          |     |
| iBA        |          |       |            |                  |                  |           | MCC Pastoral Pty L                      |                    | MCC Pastoral Pty                    | Flinders Natural             | S              |         | 66        | 30,583           | 2W           |                 |                 | 0             | 0        | t   |
| iRA        |          |       |            |                  |                  |           | MCC Pastoral Pty L                      |                    | MCC Pastoral Pty                    |                              |                |         | 21        | 30,583           | 4 W          | G               |                 | 0             | 0        | j – |
| iBA        |          |       |            | 5-10             |                  | BOVINE    | OBE                                     | Cameron Pastora    | -                                   | OBE - Organic                | MSC            |         | 1         | 30,571           | 1 SK         | ( 45            | 07/03/201       | 9 63          | 0        | Ē   |
| iRA        |          |       |            |                  |                  | BOVINE    | Dalby Sale                              | Non Stanbroke 6    |                                     | Cow Carcase Be               | MSH            |         | 1         | 30,453           | 2 51         | ( 47            | 11/03/201       | 9 13          | 0        | Ē   |
| iRA        |          |       |            |                  |                  | BOVINE    | Dalby Sale                              | Non Stanbroke G    |                                     | Cow Carcase Br               | MSH            |         | 46        | 30 453           | 5.55         | <               |                 | 0             | 0        | J   |
| ira 🛛      |          |       |            |                  |                  | BOVINE    | Silverdale Sale                         | Non Stanbroke 6    |                                     | Co                           |                |         |           |                  |              |                 |                 | 0             | 0        | J   |
| ira        |          |       |            | 33               |                  |           | Silverdale Sale                         | Non Stanbroke 6    |                                     | Fli                          |                |         |           |                  |              |                 |                 | 0             | 0        |     |
| iRA        |          |       |            |                  |                  |           |                                         | Non Stanbroke 6    |                                     | Fli                          |                |         |           |                  |              |                 |                 | 0             | 0        |     |
| ira        |          |       |            |                  |                  |           |                                         | Non Stanbroke 6    |                                     | Flir                         | Sel            | lected  | Book      |                  |              |                 |                 | 0             | -        |     |
| ira        |          |       |            |                  |                  |           | Tamworth Sale                           | Non Stanbroke G    |                                     | Co                           |                |         |           |                  |              |                 |                 | 0             |          |     |
| IRA        |          |       |            |                  |                  |           |                                         | Non Stanbroke 0    |                                     | Co                           |                |         |           |                  |              |                 |                 | 0             | 0        |     |
| iRA        |          |       |            |                  |                  | BOVINE    | Tamworth Sale                           | Non Stanbroke 6    |                                     | Cov                          |                |         |           |                  |              | 43              | 05/03/201       |               | 0        |     |
| iRA        |          |       |            | 3\18 3\          |                  |           | Stanbroke Feedlot                       |                    | Stanbroke Feed                      |                              |                |         |           |                  |              | 32              | 18/02/201       |               | 0        |     |
| iRA        |          |       |            |                  |                  |           | Roma Saleyard                           | Non Stanbroke 6    |                                     | Luase Be                     |                |         | 1         | 30,409           | 4 S)         |                 |                 | 0             |          |     |
| IRA .      |          |       |            | 39<br>37         |                  |           | J & J Bidgood                           |                    |                                     | Stanbroke - Org              |                |         | 27        | 30,400           | 2 PD         |                 |                 | 0             |          |     |
| iRA        |          |       |            | 31               |                  |           | Silverdale Sale                         | Non Stanbroke      |                                     | Flinders Natural             |                |         | 1         | 30,399           | 2 S1<br>5 P0 |                 |                 | 0             |          |     |
| ira<br>ira |          |       |            | 43\44            |                  |           | Stanbroke Beef Pty                      |                    | Stanbroke Beef F<br>J&P Conway      | Flinders Natural             |                |         | 68<br>58  | 30,395<br>30,334 | 5 PC<br>1 W  |                 |                 | 0             |          |     |
| ira<br>ira |          |       |            | 43\44            |                  |           | DNU-Ray White Ri<br>R Cameron           |                    |                                     | Flinders Natural<br>F1 Wadyu | S              |         | 58<br>61  | 30,334           | 1 PD         |                 |                 | 0             | ~        |     |
| ira<br>ira |          |       |            | 51/52            |                  |           | H Lameron<br>J & J Bidgood              |                    |                                     | F1 Wagyu<br>Stanbroke - Org  |                | -       | 53        | 30,210           | 1 PC         |                 |                 | 0             |          |     |
| iha<br>(   |          |       |            | 01752            |                  | DUVINE    | J «J DIUJ000                            |                    | a a a bidgood                       | stanutoke - Urg              | alo            |         | 53        | 50,204           | ηPL          | ·               |                 | U             |          | 2   |

Select Inventory Details Option to view the received stock

| 👼 SBG GRA CCC - SBG LIVE95 18.12 - Live Inventory Detail < lvs:/lvsinventoryDtlG.p>               | - 🗆 X                                                                                  |
|---------------------------------------------------------------------------------------------------|----------------------------------------------------------------------------------------|
| First  Prev Next  Last                                                                            | Sit Exit                                                                               |
|                                                                                                   | By: AMYM<br>Modification Date: 14/02/2019 11:04:14<br>Date Created 14/02/2019 11:04:14 |
| Loc 1: GRA GRA Species: BDVINE BDVINE                                                             |                                                                                        |
| Loc 2 LVS Category, MSH Mixed Steer Heifer                                                        |                                                                                        |
| Loc 3 Ear Tag                                                                                     |                                                                                        |
| Loc 4:                                                                                            |                                                                                        |
| Initial Qty: 68 Quantity Condemned: 0                                                             |                                                                                        |
| Booking No: 30.395 Line No: 5 Quantity On Hand: 68 Quantity Turned Off: 0                         |                                                                                        |
| Grade: Quantity Moved: 0 Dead in Yard: 0                                                          |                                                                                        |
| Live Inventory Seg. 9889 Quantity Sold: 0 Dead On Arrivat: 0 DBI-CLick the                        |                                                                                        |
| received stock lines                                                                              |                                                                                        |
| Show Reversed/Reversal Imial Weight: 37,667.88 Current Weight: 37,667.88 Livestock Transactions:  |                                                                                        |
| Livestock Transactions: Trans No Trans Date [Transaction Type Qty Amount]Trans Status Description |                                                                                        |
| 16586 14/02/2019 Split New 68 0.00 Completed Split Stock from Booking Line: 3                     |                                                                                        |
|                                                                                                   |                                                                                        |
|                                                                                                   |                                                                                        |
|                                                                                                   |                                                                                        |
| Initial Value: 108,369,56 Current Value: 108,369,56                                               |                                                                                        |
| Actual Freight 0.00 Current Freight 0.00                                                          |                                                                                        |
| Actual Droving 0.00 Current Droving 0.00                                                          |                                                                                        |
| Actual Other: 0.00 Current Other: 0.00                                                            |                                                                                        |
|                                                                                                   |                                                                                        |
|                                                                                                   |                                                                                        |
| 1                                                                                                 |                                                                                        |

| SBG GRA CCC - SBG I                                                                                                    | 16586<br>SN                                              | First ┥ Pro                                          |                                                                                                    | Last 🔪<br>2019 Tra | ments) <lvs lv<br="">nsaction Status<br/>e Posted to GL</lvs>                                                                                                    | : Comple |     |         | Site: 0<br>GL DocNums:<br>Paid: | GRA | Î.                                                                     |                                                                                             | Modification Da | - C X                                            |             |
|----------------------------------------------------------------------------------------------------|----------------------------------------------------------|------------------------------------------------------|----------------------------------------------------------------------------------------------------|--------------------|----------------------------------------------------------------------------------------------------|----------|-----|---------|---------------------------------|-----|------------------------------------------------------------------------|---------------------------------------------------------------------------------------------|-----------------|--------------------------------------------------|-------------|
| Booking Na:<br>Vendor:<br>Agent:<br>LVS Categoy:<br>Loo 1:<br>Loo 3:<br>Quantity Expected:<br>Vericice Na:<br>Dacket Na:<br>Dead On Anival:<br>Who Pays Freight:<br>Actual Freight: | Stanbroke Be<br>BOVINE<br>MSH<br>GRA<br>0<br>0<br>0<br>0 | el Pty Ltd BDVINE GRA GRA Qty Dock Ania Who Pay Actu | e Number: 5<br>er Heifer<br>Moved In: 68<br>alometres: 0.00<br>et Weight: 0.00<br>al Vefare Proc<br>s Droving: 0.00<br>al Droving: 0.00<br>d Weight: 37.6 | Dedure             | BookingType<br>Saleyard<br>EarTag<br>Breed<br>Grade<br>Loc 2<br>Loc 4<br>Transport By<br>Driver Name<br>ocket Comment<br>Reason<br>/ho Pays Other<br>Actual Other<br>Incresed Value |          |     |         |                                 |     | Agit<br>Loc1 From<br>Loc2 From<br>Loc2 From<br>Loc2 From<br>NVD: 51937 | Maribund Animals<br>Calves In Transit<br>Calves Action<br>Welfare Issue<br>Loc Lvi FreeForm |                 | DBL-Click th<br>Information to p<br>eNVD records | present the |
|                                                                                                    | Species<br>BOVINE                                        | Category<br>MSH                                      | Breed                                                                                                    | Property<br>GRA    | Paddock                                                                                                    | Lot      | Pen | Ear Tag | R                               | FID | Qy On<br>Hand<br>68                                                    | MSA Serial<br>MSA Rego<br>BOS Indicus<br>HGP Treated<br>Milit Fod Veal<br>MSA Saleyard      | 400V<br>50      |                                                  |             |

#### Select the eNVD to be linked to this Booking line

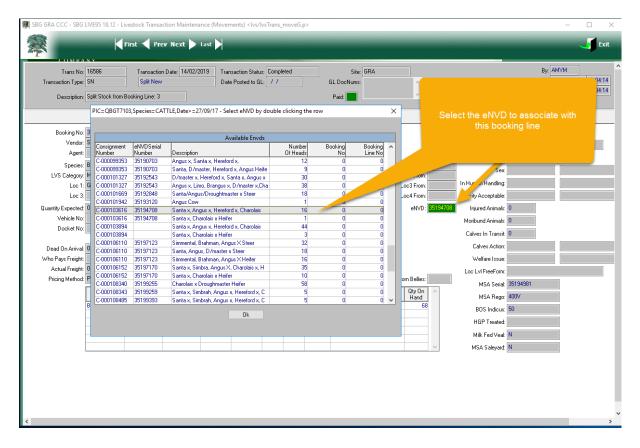

#### 2.1.3 Success in meeting Objective 3

Cedar Creek have applied for and received an ISC licence for eNVD

#### 2.1.4 Success in meeting Objective 4

Cedar Creek have conducted eNVD testing at 2 Beta test sites, Australian Meat Group and Stanbroke Beef. Evidence and test results are documented in Milestone 4 report.

#### 2.2 Outcomes

Cedar Creek have successfully developed and tested an eNVD interface within our CCC Food Chain product that complies with published eNVD data standards. Compliance with the standards have been proven via the successful integration with NLIS on eNVD records. Cedar Creek has applied and received an ISC licence for eNVD.

All Beta testing has been completed at 2 Live production sites and documented in the Milestone 4 report.

Reports at the conclusion of each Milestone have been submitted to NLIS for review and subsequent closure of each milestone.

## **3** Project Conclusion

This final Milestone 5 report brings to a close the eNVD integration project with Cedar Creek. Cedar Creek would like to thank the MLA personnel involved with this project in bringing it to a successfully conclusion.

Cedar Creek will continue to maintain eNVD integration according to the agreement with MLA and where available will also look to further enhance integration by utilising some of the key fields provided via integration (MSA eligibility, Date of Dispatch and MSA registration for example) to update our Livestock Booking and subsequent Kill Agenda to streamline the data flow and reduce the risk of data entry error's.